#### **AutoCAD Crack [Win/Mac] [2022-Latest]**

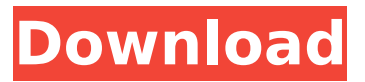

## **AutoCAD Product Key Free [2022-Latest]**

AutoCAD Crack For Windows is used by architects, engineers, drafters, illustrators, and other professionals in the field of architecture and engineering. It is the core of the Autodesk Architectural Desktop, which can also include structural, mechanical, and civil design software applications. AutoCAD is known for its powerful parametric modeling capabilities, which allow users to create complex geometric objects. This article has examples that illustrate how to create and edit 3D views and surfaces in AutoCAD. It uses AutoCAD R2016 and the accompanying cross-platform running environments called AutoCAD LT 2016 and AutoCAD LT 2016+, as well as the cross-platform Autodesk 360° Browser (formerly Autodesk Map 360), for the examples that demonstrate creating 3D views. This article uses the term 3D view to refer to both 2D views in the X, Y, and Z planes and true 3D views. To open 3D views, you must select the Home tab, choose View, then open a drawing. A drawing must be open before a 3D view can be opened. 3D views have two axes that allow you to control the position of the view. You can move the view independently in both the X and Y planes using the horizontal slider bar. You can move the view independently in the Z plane using the vertical slider bar. You can zoom in and out of the view by using the scroll wheel and moving the two arrows on the horizontal or vertical slider bars. This enables you to quickly zoom in and out of the view. To rotate the view, you can use the mouse wheel or a standard keyboard to scroll. You can use the mouse to change the rotation angle of the view. The rotation angle of the view is the angle between the view's front and back planes. You can pan the view to the left or right with the mouse and change the orientation of the view with the mouse. You can move the view to the left or right and change the orientation of the view by using the arrow keys on the keyboard. The first step in creating a 3D view is to select the 3D view type in the View panel on the Home tab. In the image below, the three view types are selected. The following are the view types: Parameterized View Perspective view Isometric view Set the View type to 3D view Tip

## **AutoCAD [Latest 2022]**

Design System, a presentation of all the UI elements. Design System "shapes" are built by CAD modellers and are used in the design of the software, to communicate design intent to people who will use it. These "shapes" are composed of 2D shapes and text, as well as a variety of other effects, all organized in a hierarchical fashion. Application programming interface (API) The API is a set of system functions that are part of Autodesk's AutoCAD program that allows programmatic interaction with the application. The API provides access to a wide range of functions and objects, including the model of the drawing, the drawing board, and its various properties. APIs are provided for the following: Access to the geometry and materials in the drawing model Graphical functions and features File operations Tool creation and editing Document manipulation Publishing Design

parameters Windows and menu operations User interface In addition to the API, AutoCAD supports a wide variety of command-line utilities for automating application usage. The Application Programming Interface (API) of AutoCAD allows users to automate commands, and to extract and integrate data from the drawing. From AutoCAD R10 onwards, the API (including Data Access) is broken down into the following layers: the Library containing definitions for the object model, and procedures to access, use, and manipulate the objects the Viewer containing tool windows and a command-line utility that allows users to invoke the library procedures the Application containing the application programming interface (API) and data access (DSACOMMAND) External development libraries Microsoft's Visual Studio supports the development of AutoCAD extensions with Visual LISP for AutoCAD LT and with C++ for AutoCAD. VBA for AutoCAD by Autodesk allows for the development of AutoCAD extensions in Visual Basic. Interface programs The interface programs convert the 3D geometry model (which is in a generic native file format called ADG) into a file format that is specific to the type of file being created, for example, for print, a PDF file is created. The interface programs are: CAD Application Generation Tool (CAGT) enables the user to create models for their own use, and export the CAGT output to a user-defined CAD file format. Open Design The Open Design project is a project to build af5dca3d97

# **AutoCAD Crack+**

Open Autocad Select File | Preferences... Select the Add-ons tab Search for and download the free TOTP to Autocad (32-bit) key. Click the Install button References External links Microsoft Technical Communication Branch Web Page Category:Microsoft OfficeQ: Cannot find referenced class com.google.common.base.Strings I am getting this error for these google apis: cannot find referenced class com.google.common.base.Strings and also this: cannot find symbol variable Strings I have added google play services as dependency and this is my build.gradle apply plugin: 'com.android.application' android { compileSdkVersion 21 buildToolsVersion "21.1.2" defaultConfig { applicationId "com.example.twitterapp" minSdkVersion 14 targetSdkVersion 21 versionCode 1 versionName "1.0" } buildTypes { release { minifyEnabled false proguardFiles getDefaultProguardFile('proguard-android.txt'), 'proguard-rules.pro' } } } dependencies { compile fileTree(dir: 'libs', include: ['\*.jar']) compile 'com.google.android.gms:play-services:5.0.89' compile project(':facebook-android-sdk:facebook') compile 'com.google.android.gms:play-services-gcm:6.5.0' compile 'com.google.android.gms:play-services-plus:6.5.0' compile 'com.google.android.gms:playservices-wallet:6.5.0' compile 'com.google

## **What's New In?**

Markup Assist simplifies the creation of supplemental materials for you or your client. Show them how to annotate drawings and incorporate any existing comments or content. (video: 1:27 min.) Note: Both the Markup Assist and Markup Import features are still in Beta. Use them at your own risk. Adobe XD CC 2018 In-app subscription: Deliver content for your business wherever you are with Adobe XD. Your account can be accessed from any browser, and you can use it for both personal and work designs. Share designs with colleagues and get approvals on the fly. The XD Workbench removes traditional barriers to collaboration on projects, reducing design time and delivering results on time. A complete design library: Get a head start on designing for any device or screen. Use the mobile library to design the next generation of websites, mobile apps, and even AR/VR. Engage your audience with the Interactive Elements library. You can add fun interactivity to your designs and track feedback from users. A built-in collaborative workspace: Collaborate from any browser with your colleagues or clients, or access your designs from any device without downloading. With XD Workbench, you can create, edit, review, and approve designs in one place, and share them with your clients and teammates. You can also view designs across a team, including designs from clients, colleagues, or yourself. Mobile-first and cloud-first Cloud-first support: Reach your audience where they are, with streamlined project delivery that starts with a cloud-based collaborative workspace. Collaborate with clients and teammates in real time, with or without the internet. Share designs, comments, and changes easily, and quickly deliver signed-off work to a new device. Create anywhere, anytime: Use XD in your web browser, your desktop apps, or on any device, including phones, tablets, and VR headsets. You can create, review, edit, and approve designs, in an unlimited number of cloud-based workspaces, from any device. Collaborate everywhere: Designs and feedback are just as relevant to work and life in the cloud as they are on a local machine. No matter what device or screen you're using, you can use your Adobe XD account for every project, no matter where you are. Mobile-

# **System Requirements:**

Operating System: Windows 7, 8, 10 RAM (Memory): 2 GB Processor: Intel Core i3 or later Hard Drive Space: 30 GB Internet Connection Internet Connection: EZGAMES POKER TIP was designed to be played online and is playable from any device (mobile or desktop) and from any internet connection with an internet browser. Gameplay EZGAMES POKER TIP is a Poker game developed by Saratoga Games, a game developer that has been in the

#### Related links:

<https://fantasysportsolympics.com/wp-content/uploads/2022/08/xylyolim.pdf> http://brown-about-town.com/wp-content/uploads/2022/08/AutoCAD Crack MacWin April2022.pdf <https://www.indiecongdr.it/wp-content/uploads/2022/08/AutoCAD-71.pdf> <https://www.apokoronews.gr/advert/autocad-license-keygen/> <http://www.nzangoartistresidency.com/?p=49786> <https://gwttechnologies.com/autocad-24-1-crack-free-april-2022/> <https://trijimitraperkasa.com/autocad-24-0-crack-download-march-2022/> <https://biovanillas.com/autocad-2022-24-1-crack-updated-2022/> <https://cholotubexxx.com/sin-categoria/autocad-20-1-torrent-activation-code-3264bit-2022/> [https://www.sanitea.com/wp-content/uploads/AutoCAD\\_Crack\\_\\_\\_With\\_Full\\_Keygen.pdf](https://www.sanitea.com/wp-content/uploads/AutoCAD_Crack___With_Full_Keygen.pdf) <https://www.petisliberia.com/autocad-crack-with-product-key/> <https://belz-elektromagie.de/2022/08/10/autocad-crack-pc-windows-april-2022-2/> <https://mohacsihasznos.hu/advert/autocad-crack-with-registration-code-mac-win-updated-2022/> <https://bodhirajabs.com/autocad-24-2-serial-key-download/> <https://mdotm.in/autocad-19-1-crack-free-macwin-updated/>